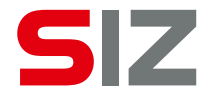

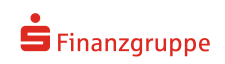

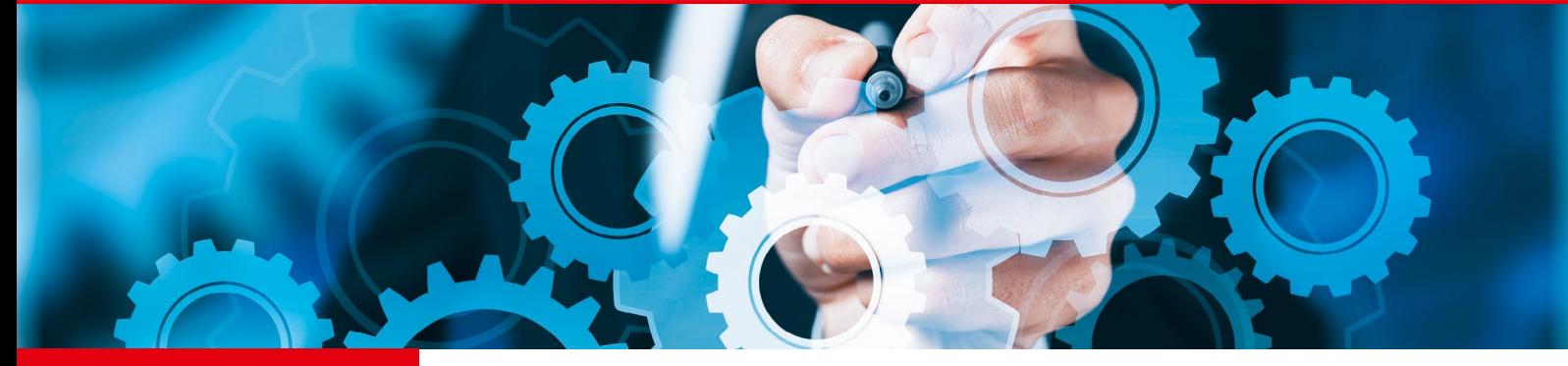

# IDV-Suite

# **MaRisk-konformer Einsatz von Excel- und Access-Dateien**

Durch die MaRisk, BAIT und VAIT sind die Anforderungen an Entwicklung, Einsatz und Management von IDV-Anwendungen explizit ausformuliert worden.

Der dezentrale Charakter trägerbasierter Anwendungen (IDV) stellt besondere Herausforderungen an Programmeinsatz- und -freigabeverfahren sowie an die notwendige Versionsführung während des Lebenszyklus der vorhandenen IDV. Die IDV-Suite bietet dem IDV-Management Lösungen für den Umgang mit zentralen und dezentralen IDV-Anwendungen.

Richten Sie Prozesse und Kontrollen durchgängig und nachvollziehbar am Schutzbedarf der verarbeiteten Daten aus, genauso wie bei Standardanwendungen.

Verringern Sie den dezentralen Aufwand zur Schutzbedarfsfeststellung, Softwaredokumentation, Qualitätssicherung und notwendige Kontrollen der Fachbereiche.

# **Die Herausforderungen**

MaRisk, BAIT sowie VAIT fordern, dass IDV-Anwendungen den Schutzbedarf der jeweils mit ihnen verarbeiteten Daten gewährleisten müssen. Hierzu sind geeignete Maßnahmen festzulegen (Sollmaßnahmen) und konkrete Richtlinien zu etablieren (Programmier-Richtlinie, IDV-Richtlinie).

# Zitat MaRisk:

"Die IT-Systeme [...] müssen die Integrität, die Verfügbarkeit, die Authentizität sowie die Vertraulichkeit der Daten sicherstellen. [...] Die IT-Systeme sind vor ihrem erstmaligen Einsatz und nach wesentlichen Veränderungen zu testen und von den fachlich sowie auch von den technisch zuständigen Mitarbeitern abzunehmen."

Diese Abnahme von IDV-Anwendungen erfordert einen hohen kontinuierlichen Arbeitsaufwand. Darüber hinaus ergeben sich aus der betrieblichen Praxis die folgenden Problemfelder:

- Menge an Excel-/Access-Dateien im Filesystem.
- Dateien sind im Netzwerk verteilt und werden von vielen Anwendern genutzt.
- Dateien sind häufig undokumentiert, teilweise sehr alt, sind Kopien oder Kopien von Kopien oder gespeichert, aber nicht mehr im Einsatz.
- Eine Risikobewertung zum Gesamtbestand würde als Projekt Jahre dauern und wäre dazu kein kontinuierlich zu durchlaufender Prozess.

# **Die IDV-Suite bietet Lösungen für wichtige Risikofelder beim IDV-Einsatz**

#### **Die Risikobewertung beim Anwender**

Der Anwender arbeitet in Excel oder Access. Ab frei bestimmbaren Schwellenwerten werden über den Exceloder Access-Tracker frei definierbare oder auch gewichtete Fragen gestellt. Aus den Fragen kann das fachliche Risiko oder der Schutzbedarf für die Datei abgeleitet werden. Die Ergebnisse werden in einer zentralen Datenbank gespeichert und können dort über den IDV-Manager ausgewertet werden. Auch Kopien von Dateien oder umbenannte Dateien werden eindeutig erkannt.

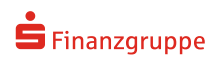

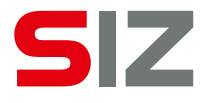

#### Die Dokumentation der IDV-Datei

Nach der Risikobewertung kann ein Dokumentationsfenster mit allgemeinen Erläuterungen, Datenflows, Erläuterungen zur Bearbeitung der Datei angezeigt werden. Die Speicherung der Dokumentation erfolgt in der Datenbank und ist somit jederzeit anzeig- und auswertbar, auch für Prüfer oder andere Personen mit Dateizugriff.

#### Nach Risiko gestufte Absicherung

Aus der Risikoklassifizierung können sowohl Vorgaben für die Komplexität des erforderlichen Freigabeverfahrens als auch für die Absicherung und Dokumentation der Anwendung abgeleitet und über Parameter technisch erzwungen werden.

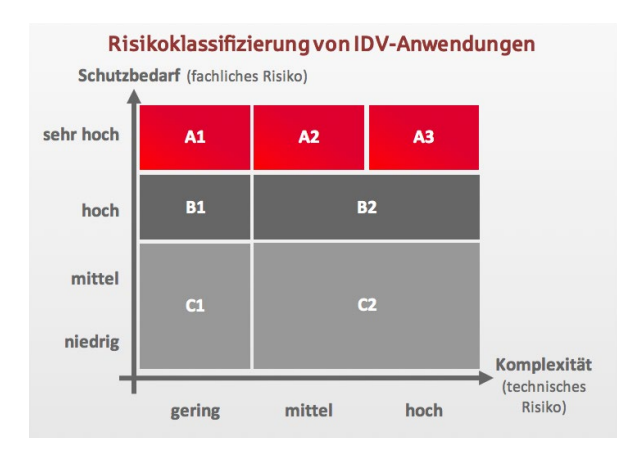

Diese Parameter bestimmen bspw. Art und Umfang des Freigabeprozesses, notwendiger Tests oder die Berechtigungen für die Erteilung der Freigabe.

#### Die Programmfreigabe einer IDV-Datei

Eine Programmfreigabe kann direkt aus Excel heraus initiiert werden. Die Freigabe bewirkt:

- Unveränderbarkeit der Dokumentation
- Autom. Überwachung auf Veränderungen
- Keine Risikobefragung mehr

Verantwortliche Mitarbeiter erhalten eine Information per E-Mail (bei Bedarf) und können im 4-Augen-Prinzip die Programmfreigabe vornehmen. Bei der Freigabe wird für die IDV-Datei eine Checksumme errechnet, um Veränderungen überwachbar zu machen. Der Anwender erhält eine Nachricht und kann mit der Datei weiter arbeiten.

#### Vergleich des "technischen" und des "fachlichen" Risikos

Mit Beantwortung der Risikofragen durch die Excel-Anwender wird das "fachliche Risiko" ermittelt. Zusätzlich kann ein "technisches Risiko" (z.B. wegen hoher Komplexität) über die IDV-Suite ermittelt werden. Zeigt der Vergleichsreport dann erhebliche Abweichungen zwischen fachlicher und technischer Bewertung, sollte die Diskrepanz geklärt und ggf. eine neue Risikobewertung durchgeführt werden.

#### Zentrale Auswertbarkeit, bspw. nach:

- Risikoklassen/Schutzbedarf
- Usern/Abteilungen (Verbreitungsgrad)
- Nutzungsgebieten
- Ergebnisse der Tiefenanalyse
- Veränderung der Risikoklasse
- Veränderungen von Formeln bei Excel-Dateien nach deren Freigabe
- Stichproben für Kontrollen und Prüfungen nach Risikoparametern, z.B. "mehr als X Makros", "mindestens Y Formeln" etc.

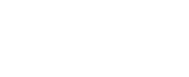

 $\blacksquare$  Finanzgruppe

#### Module für Ihre Entwickler

IDV-Suite bietet auch Module zur Qualitätssicherung für Ihre Excel- und Access-Entwickler an. Dadurch können häufige Programmierfehler schon frühzeitig erkannt und bereinigt werden. Folgende Module sind integriert und auswählbar:

- Excel-Sheet- und AccessChecker Direkte Analyse beim Anwender bezüglich Komplexität, Absicherung und Fehlern.
- Excel-File-Compare Vergleichen Sie unterschiedliche Versionsstände Ihrer Excel-Datei und konzentrieren Sie sich nur noch auf die Änderungen.
- ExcelProtect Sichern Sie Ihre Dateien vollautomatisiert ab.
- Excel-Sheet-Quality Assurance Findet für Sie gängige Fehler in Ihren Excel-Dateien.

# Technische Details

- Lauffähig auf Fat-Clients und in Terminalserverumgebungen
- Unterstützt MS-Office 2021
- MS-SQL, Oracle, MS-Access (für die Testphase)

### **Ihre Vorteile**

- Lösung für den gesamten Lebenszyklus Ihrer MS-Office basierenden IDV-Anwendungen.
- Lückenlose Transparenz bezüglich der Eigenschaft "IDV-Anwendung" oder "einfache Datei".
- Technische Unterstützung bei Risikobewertung, Freigabe und Dokumentation zur Schonung Ihrer Ressourcen.
- Geringer, verteilter Zeitaufwand für die Bewertung des fachlichen Schutzbedarfs /Risikos.
- Zentrale Versionierung und Dokumentation der Excel- und Access-Dateien.
- Freigabeprozess kann am jeweiligen Risiko bzw. Schutzbedarf ausgerichtet werden.
- Leichte Identifizierbarkeit häufig genutzter Excel-Dateien.
- Archivierung ungenutzter Dateien.
- Umsetzung der SITB-Konzepte K341 Test und Freigabe und K346 Entwicklungsprozess.
- Programmgestützte Analyse von technischer Komplexität zum Abgleich mit der fachlichen Bewertung.
- Umfassendes Controlling Ihres IDV-Einsatzes.

#### **Unser Unterstützungsangebot rund um die IDV-Suite ermöglicht raschen Nutzen**

Wir unterstützen Sie mit einem breiten Portfolio an Dienstleistungen rund um das IDV-Management:

- Wir unterstützen Sie bei Installation und bei der Pilotierung der IDV-Suite.
- Wir gestalten Workshops zur Optimierung der Prozesse zu Programmeinsatz und Freigabe mit Anwendern und Verantwortlichen in ihrem Haus. Durch die optimierten Prozesse sparen Sie Zeit und Ressourcen.
- Wir implementieren die IDV-Suite in Ihrem Haus, beachten dabei Ihr internes Anweisungswesen und schulen Ihre Mitarbeiter.

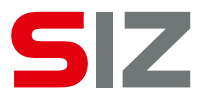

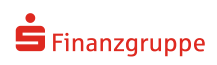

# **Die SIZ GmbH**

Wir setzen Maßstäbe für zukunftsfähige IT- und Sicherheitsstandards sowie für das Beauftragtenwesen in der Finanzwirtschaft und darüber hinaus.

### **Unsere Schwerpunkte**

- Informationssicherheit
- S-CERT
- IT-Steuerung
- Revision
- Payments
- Beauftragtenwesen
- Datenschutz
- Informationssicherheitsbeauftragter
- Geldwäsche- und Betrugsprävention
- Wertpapier- und MaRisk-Compliance

#### **Unser Angebot**

- Individuelle Beratung und Unterstützung
- Übernahme von Beauftragtenfunktionen
- Softwareprodukte
- Standards im Zahlungsverkehr

# **Unsere Kunden**

- Privat- und Geschäftsbanken, genossenschaftliche Banken, Sparkassen, Landesbanken sowie deren Verbände und Verbundpartner
- Kartengesellschaften, Zahlungsverkehrs-Dienstleister
- Versicherungsunternehmen
- Unternehmen aus Industrie und Handel
- IT-Dienstleister und IT-Anbieter

### **Sie können sich darauf verlassen!**

Wir finden die optimale Lösung für Ihre individuellen Anforderungen.

Haben Sie Fragen, Wünsche oder möchten Sie einen konkreten Gesprächstermin vereinbaren?

# **Ihre Ansprechpartner**

**Tino Weber-Liel Stefan Schönecker** Abteilungsleiter Seniorberater Seniorberater Informationssicherheit Informationssicherheit Telefon: +49 (0)228 4495-7396 Telefon: +49 (0)228 4495-7396 E-Mail: [IDVSuite@siz.de](mailto:IDVSuite%40siz.de?subject=IDV-Suite) E-Mail: [IDVSuite@siz.de](mailto:IDVSuite%40siz.de?subject=IDV-Suite)